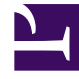

# **S** GENESYS

This PDF is generated from authoritative online content, and is provided for convenience only. This PDF cannot be used for legal purposes. For authoritative understanding of what is and is not supported, always use the online content. To copy code samples, always use the online content.

## Historical Reporting with Genesys CX Insights

Speed Of Accept (hours) Report

1/25/2022

#### Contents

- 1 [Understanding the Speed Of Accept \(hours\) Report](#page-2-0)
- 2 [Prompts for the Speed Of Accept \(hours\) Report](#page-3-0)
- 3 [Attributes for the Speed Of Accept \(hours\) Report](#page-4-0)
- 4 [Metrics used in the Speed Of Accept \(hours\) Report](#page-4-1)

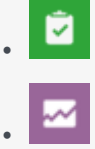

- Administrator
- Supervisor

Analyze how long interactions wait in queue before being accepted.

#### **Related documentation:**

• •

#### <span id="page-2-0"></span>Understanding the Speed Of Accept (hours) Report

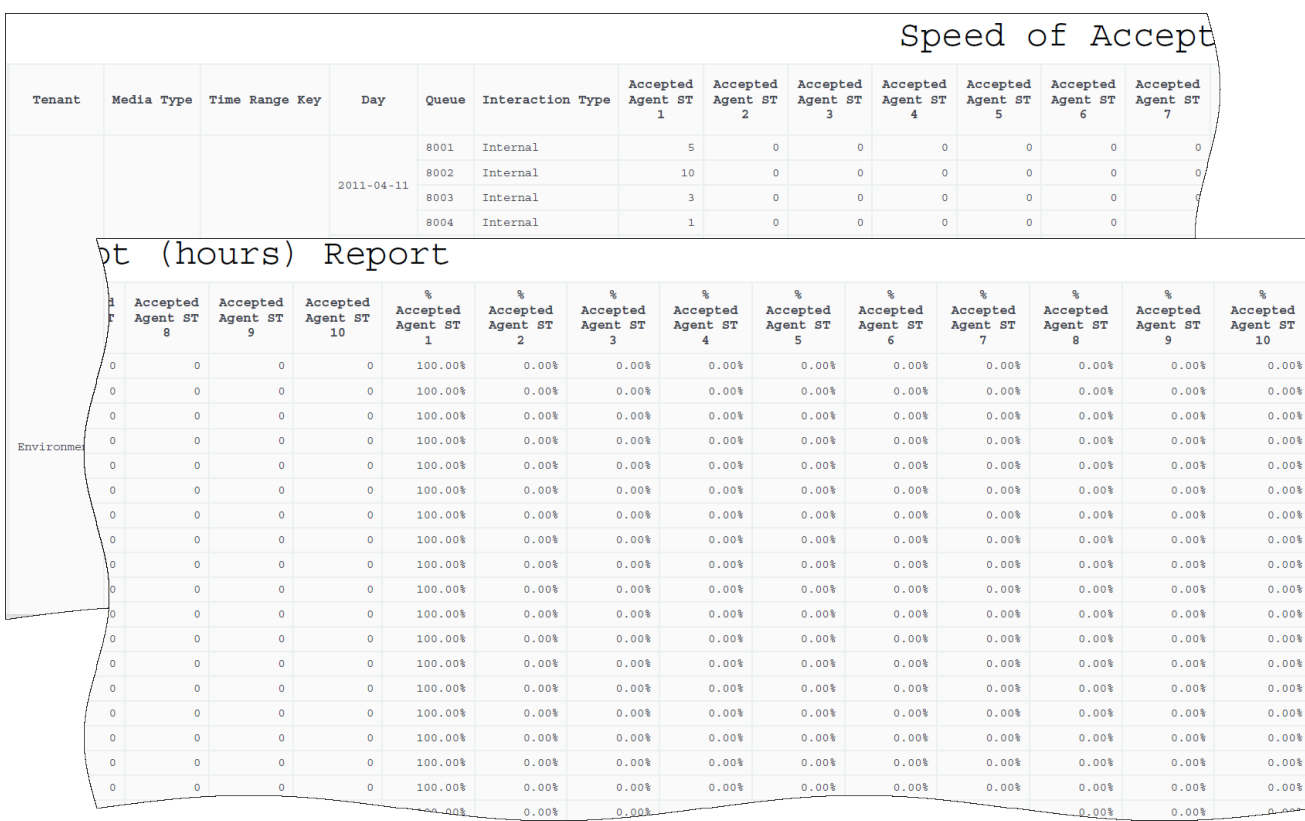

The (**Queues** folder) Speed Of Accept (hours) Report provides summarized performance information

about the delays that are associated with long-lasting interactions that were accepted or pulled from the specified queues, providing both percentages and number of interactions that were accepted or pulled by service time interval. This report is most useful for media types for which contact center responses are expected to be slow, such as email.

The report breaks down the count of interactions placing each into one of ten time buckets according to the speed by which the interaction was accepted or pulled from the selected queue. "Acceptance" is triggered by the first agent who creates an outbound reply—whether or not the reply was sent.

The report also provides a breakdown for the percentages of interactions that were accepted/pulled in these buckets, relative to the total number of interactions accepted/pulled from the queue during the reporting interval. The first bucket is defined by a report variable (Accepted Agent ST1 - ST11) that amalgamates the 1st through 11th service time intervals. The Accepted Agent STI variable amalgamates all service time intervals.

This report reflects distribution from the selected queues only. It does not reflect the time that interactions spent queued at other unselected queue resources that the interactions might have passed through before being distributed from the queue resource(s) selected in this report.

To get a better idea of what this report looks like, view sample output from the report: HRCXISpdOfAccptHoursReport.pdf

The following tables explain the prompts you can select when you generate the report, and the metrics that are represented in the report:

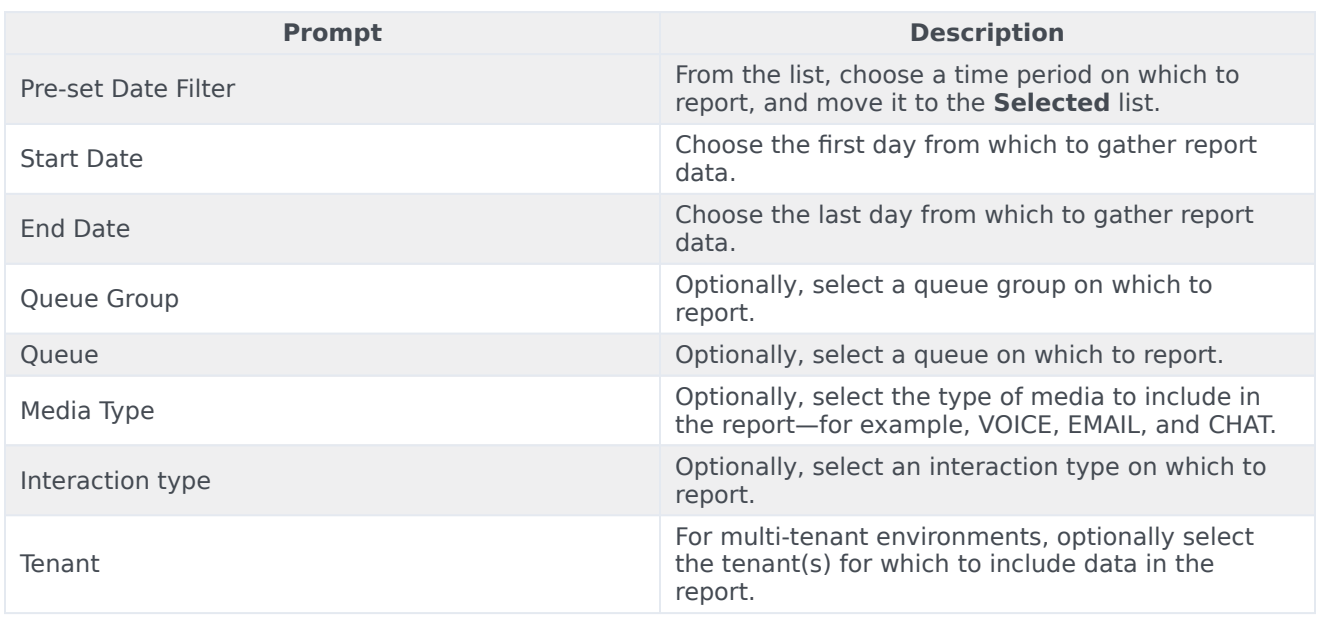

#### <span id="page-3-0"></span>Prompts for the Speed Of Accept (hours) Report

### <span id="page-4-0"></span>Attributes for the Speed Of Accept (hours) Report

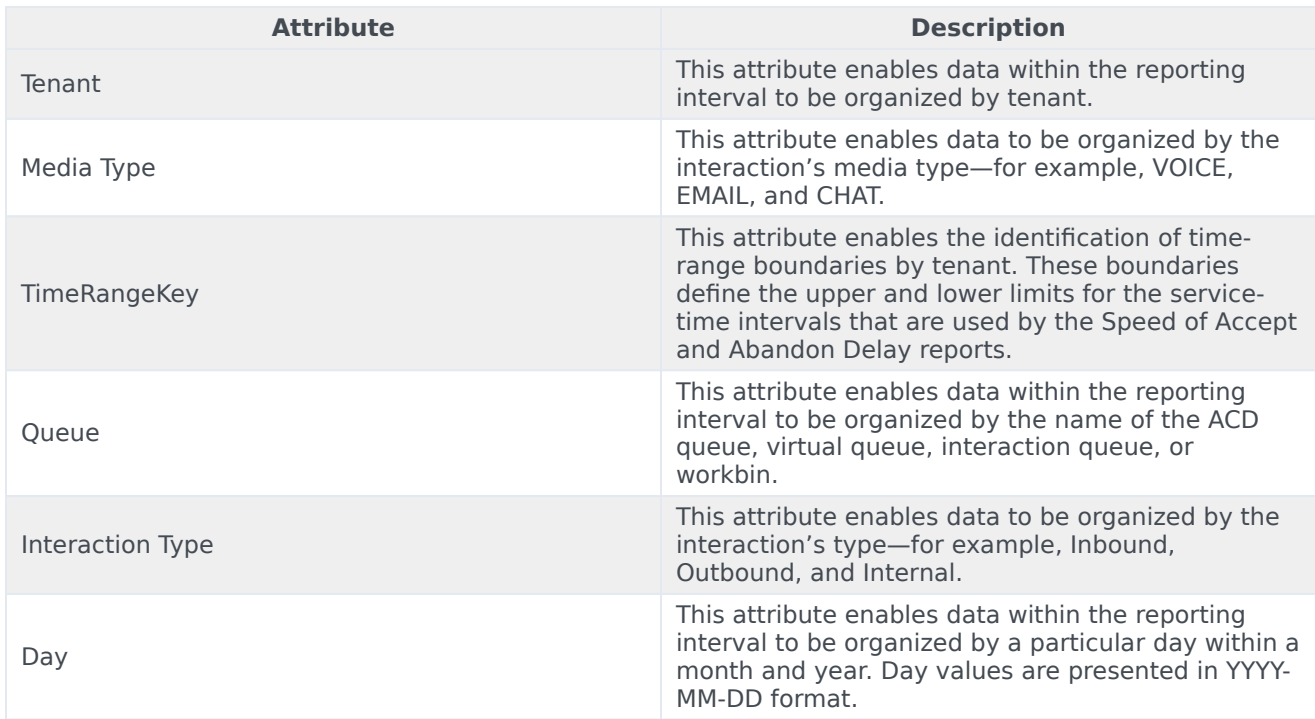

### <span id="page-4-1"></span>Metrics used in the Speed Of Accept (hours) Report

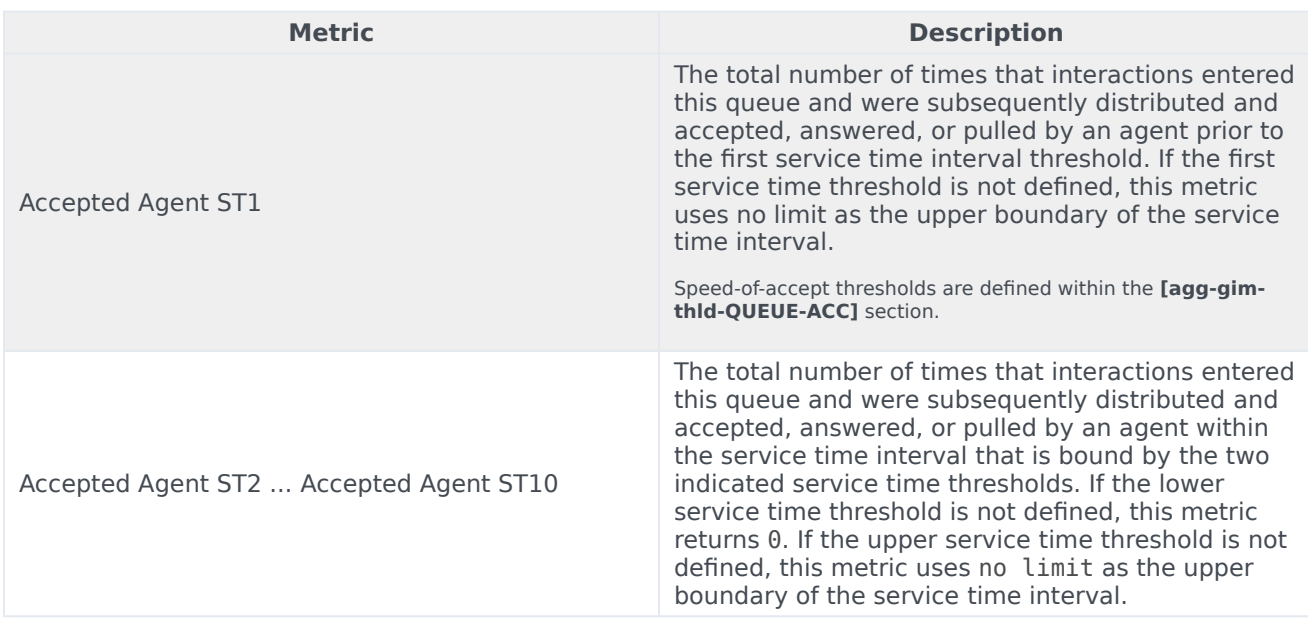

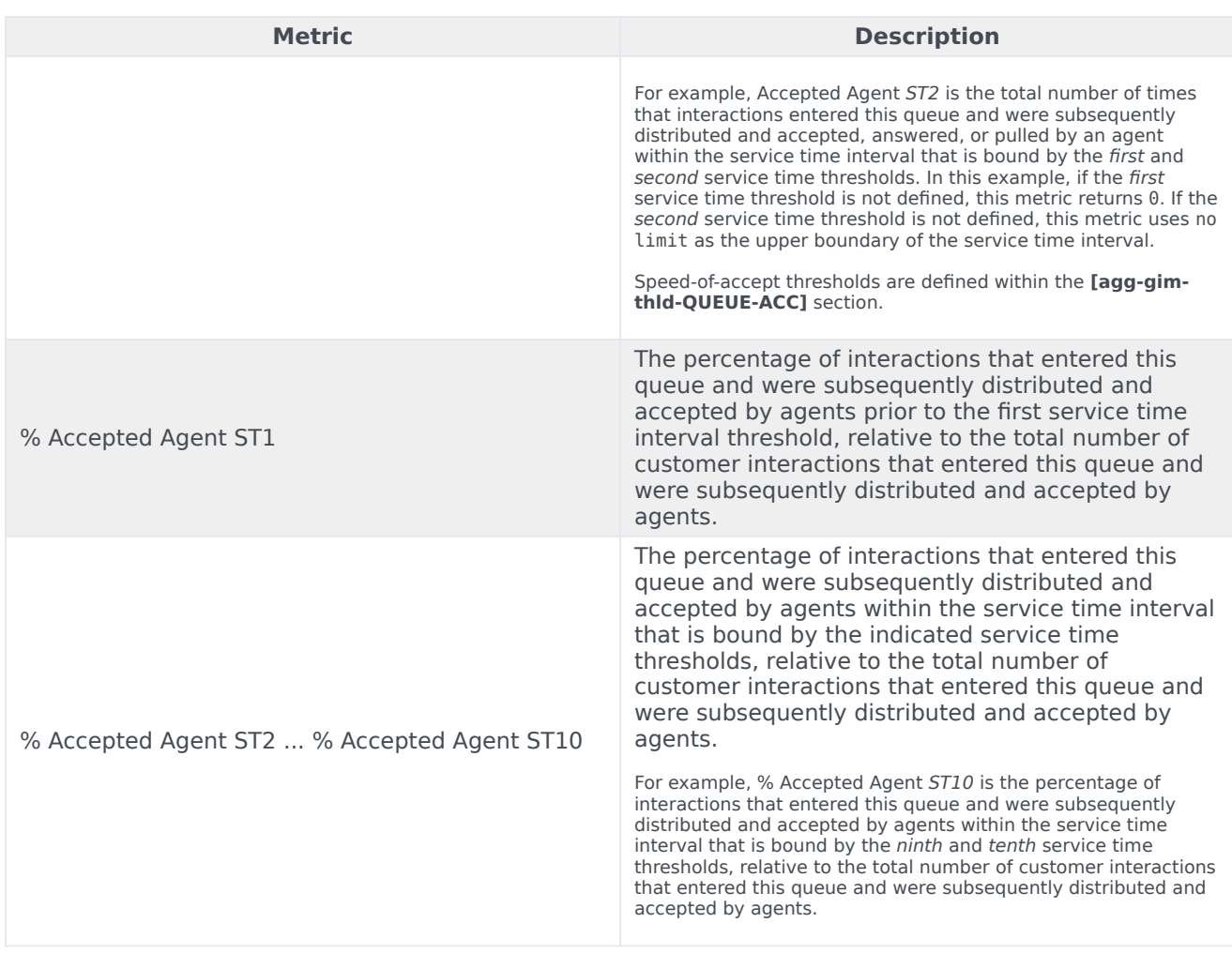